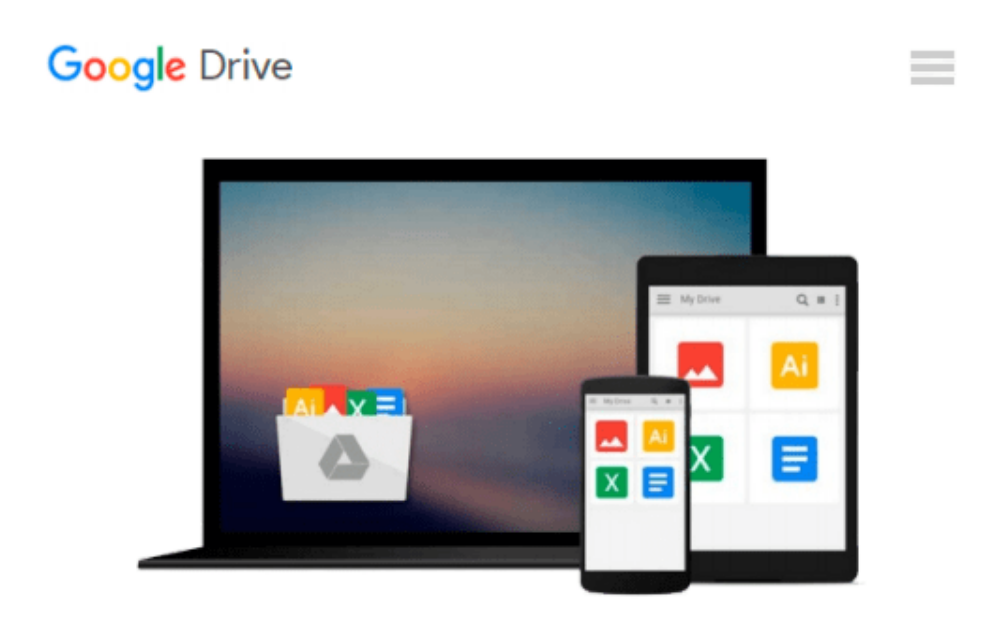

# **Microsoft Excel VBA Programming for the Absolute Beginner by Birnbaum, Duane, Vine, Michael [Cengage Learning PTR, 2007] (Paperback) 3rd Edition [Paperback]**

*Birnbaum*

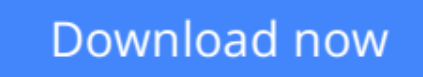

[Click here](http://sapek.club/go/read.php?id=B00MDAFEN8) if your download doesn"t start automatically

## **Microsoft Excel VBA Programming for the Absolute Beginner by Birnbaum, Duane, Vine, Michael [Cengage Learning PTR, 2007] (Paperback) 3rd Edition [Paperback]**

Birnbaum

**Microsoft Excel VBA Programming for the Absolute Beginner by Birnbaum, Duane, Vine, Michael [Cengage Learning PTR, 2007] (Paperback) 3rd Edition [Paperback]** Birnbaum Microsoft Excel VBA Programming for the Absolute Beginner by Birnbaum, Duane,...

**[Download](http://sapek.club/go/read.php?id=B00MDAFEN8)** [Microsoft Excel VBA Programming for the Absolute B ...pdf](http://sapek.club/go/read.php?id=B00MDAFEN8)

**[Read Online](http://sapek.club/go/read.php?id=B00MDAFEN8)** [Microsoft Excel VBA Programming for the Absolute ...pdf](http://sapek.club/go/read.php?id=B00MDAFEN8)

**Download and Read Free Online Microsoft Excel VBA Programming for the Absolute Beginner by Birnbaum, Duane, Vine, Michael [Cengage Learning PTR, 2007] (Paperback) 3rd Edition [Paperback] Birnbaum**

#### **From reader reviews:**

#### **Pamela Brock:**

What do you think of book? It is just for students as they are still students or this for all people in the world, the particular best subject for that? Simply you can be answered for that question above. Every person has different personality and hobby for every single other. Don't to be pushed someone or something that they don't need do that. You must know how great as well as important the book Microsoft Excel VBA Programming for the Absolute Beginner by Birnbaum, Duane, Vine, Michael [Cengage Learning PTR, 2007] (Paperback) 3rd Edition [Paperback]. All type of book is it possible to see on many solutions. You can look for the internet options or other social media.

#### **Arthur Poulsen:**

The guide with title Microsoft Excel VBA Programming for the Absolute Beginner by Birnbaum, Duane, Vine, Michael [Cengage Learning PTR, 2007] (Paperback) 3rd Edition [Paperback] posesses a lot of information that you can discover it. You can get a lot of profit after read this book. This particular book exist new expertise the information that exist in this publication represented the condition of the world today. That is important to yo7u to know how the improvement of the world. This particular book will bring you inside new era of the syndication. You can read the e-book with your smart phone, so you can read this anywhere you want.

#### **Carole Clark:**

With this era which is the greater individual or who has ability to do something more are more important than other. Do you want to become one among it? It is just simple solution to have that. What you are related is just spending your time not much but quite enough to enjoy a look at some books. Among the books in the top checklist in your reading list is Microsoft Excel VBA Programming for the Absolute Beginner by Birnbaum, Duane, Vine, Michael [Cengage Learning PTR, 2007] (Paperback) 3rd Edition [Paperback]. This book that is certainly qualified as The Hungry Mountains can get you closer in turning out to be precious person. By looking upward and review this book you can get many advantages.

#### **Michele Reynolds:**

What is your hobby? Have you heard this question when you got college students? We believe that that concern was given by teacher to their students. Many kinds of hobby, Every person has different hobby. And you also know that little person including reading or as reading become their hobby. You need to know that reading is very important and book as to be the point. Book is important thing to incorporate you knowledge, except your own teacher or lecturer. You will find good news or update in relation to something by book. Different categories of books that can you decide to try be your object. One of them is niagra Microsoft Excel VBA Programming for the Absolute Beginner by Birnbaum, Duane, Vine, Michael [Cengage

## **Download and Read Online Microsoft Excel VBA Programming for the Absolute Beginner by Birnbaum, Duane, Vine, Michael [Cengage Learning PTR, 2007] (Paperback) 3rd Edition [Paperback] Birnbaum #FJ713UN0YQ2**

## **Read Microsoft Excel VBA Programming for the Absolute Beginner by Birnbaum, Duane, Vine, Michael [Cengage Learning PTR, 2007] (Paperback) 3rd Edition [Paperback] by Birnbaum for online ebook**

Microsoft Excel VBA Programming for the Absolute Beginner by Birnbaum, Duane, Vine, Michael [Cengage Learning PTR, 2007] (Paperback) 3rd Edition [Paperback] by Birnbaum Free PDF d0wnl0ad, audio books, books to read, good books to read, cheap books, good books, online books, books online, book reviews epub, read books online, books to read online, online library, greatbooks to read, PDF best books to read, top books to read Microsoft Excel VBA Programming for the Absolute Beginner by Birnbaum, Duane, Vine, Michael [Cengage Learning PTR, 2007] (Paperback) 3rd Edition [Paperback] by Birnbaum books to read online.

### **Online Microsoft Excel VBA Programming for the Absolute Beginner by Birnbaum, Duane, Vine, Michael [Cengage Learning PTR, 2007] (Paperback) 3rd Edition [Paperback] by Birnbaum ebook PDF download**

**Microsoft Excel VBA Programming for the Absolute Beginner by Birnbaum, Duane, Vine, Michael [Cengage Learning PTR, 2007] (Paperback) 3rd Edition [Paperback] by Birnbaum Doc**

**Microsoft Excel VBA Programming for the Absolute Beginner by Birnbaum, Duane, Vine, Michael [Cengage Learning PTR, 2007] (Paperback) 3rd Edition [Paperback] by Birnbaum Mobipocket**

**Microsoft Excel VBA Programming for the Absolute Beginner by Birnbaum, Duane, Vine, Michael [Cengage Learning PTR, 2007] (Paperback) 3rd Edition [Paperback] by Birnbaum EPub**